## <span id="page-0-3"></span>**Block an Epic's transition depending on linked issues status and due date**

## On this page

[Configuration](#page-0-0) | [Screenshots](#page-0-1) | [Related use cases](#page-0-2)

## Use case

Allow a certain transition in **Epic's workflow** to be executed, only if all its tasks are **unresolved** and have a **due date** set.

<span id="page-0-0"></span>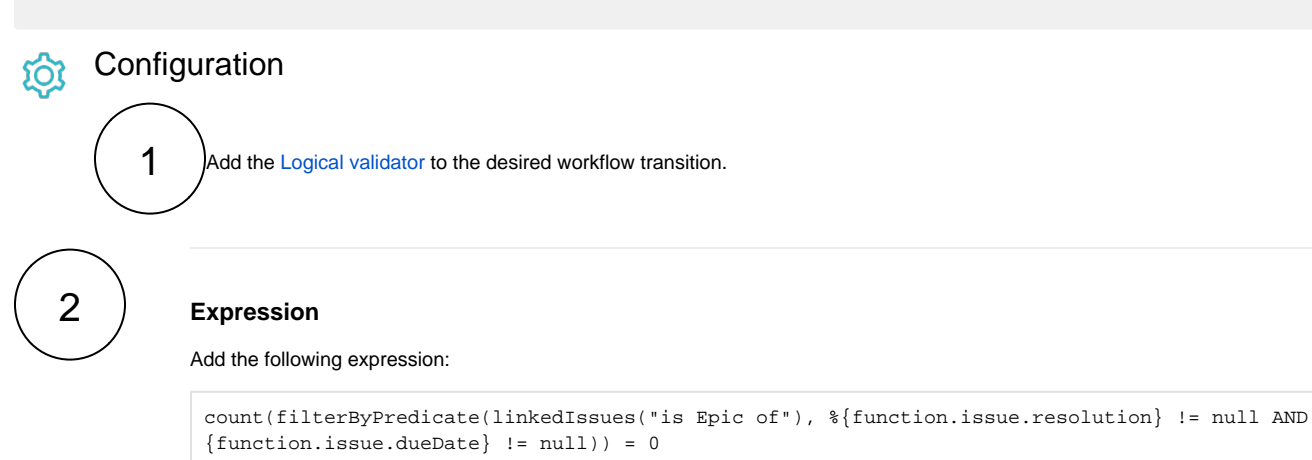

## <span id="page-0-1"></span>**Screenshots** Lö

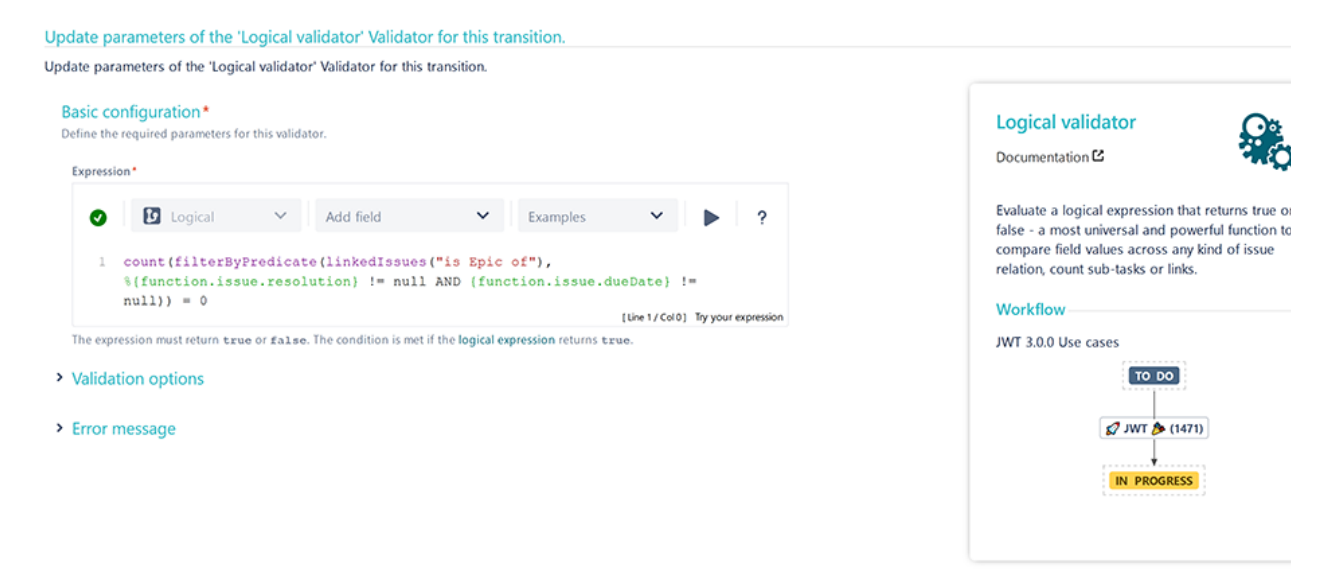

<span id="page-0-2"></span>Related use cases

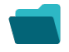

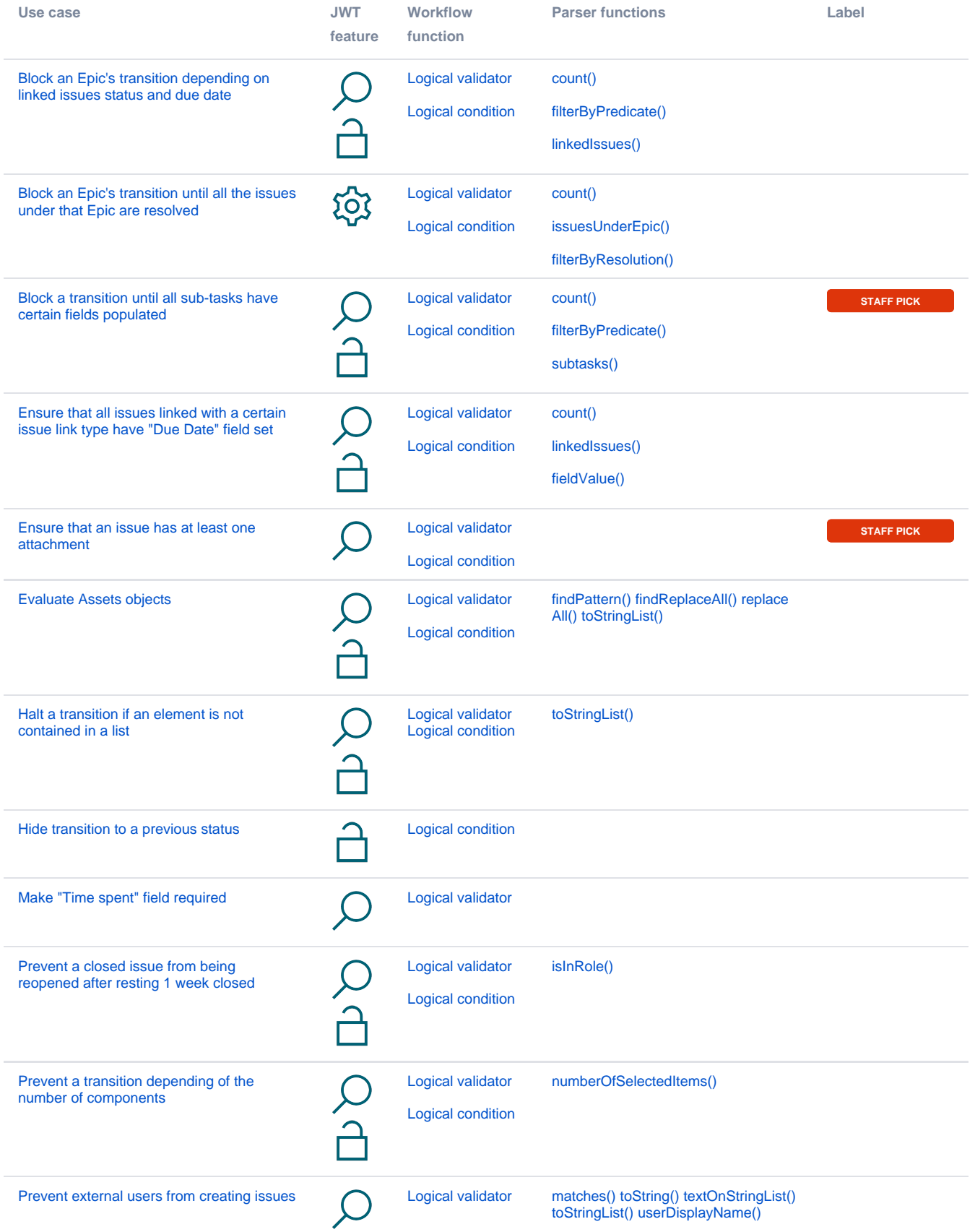

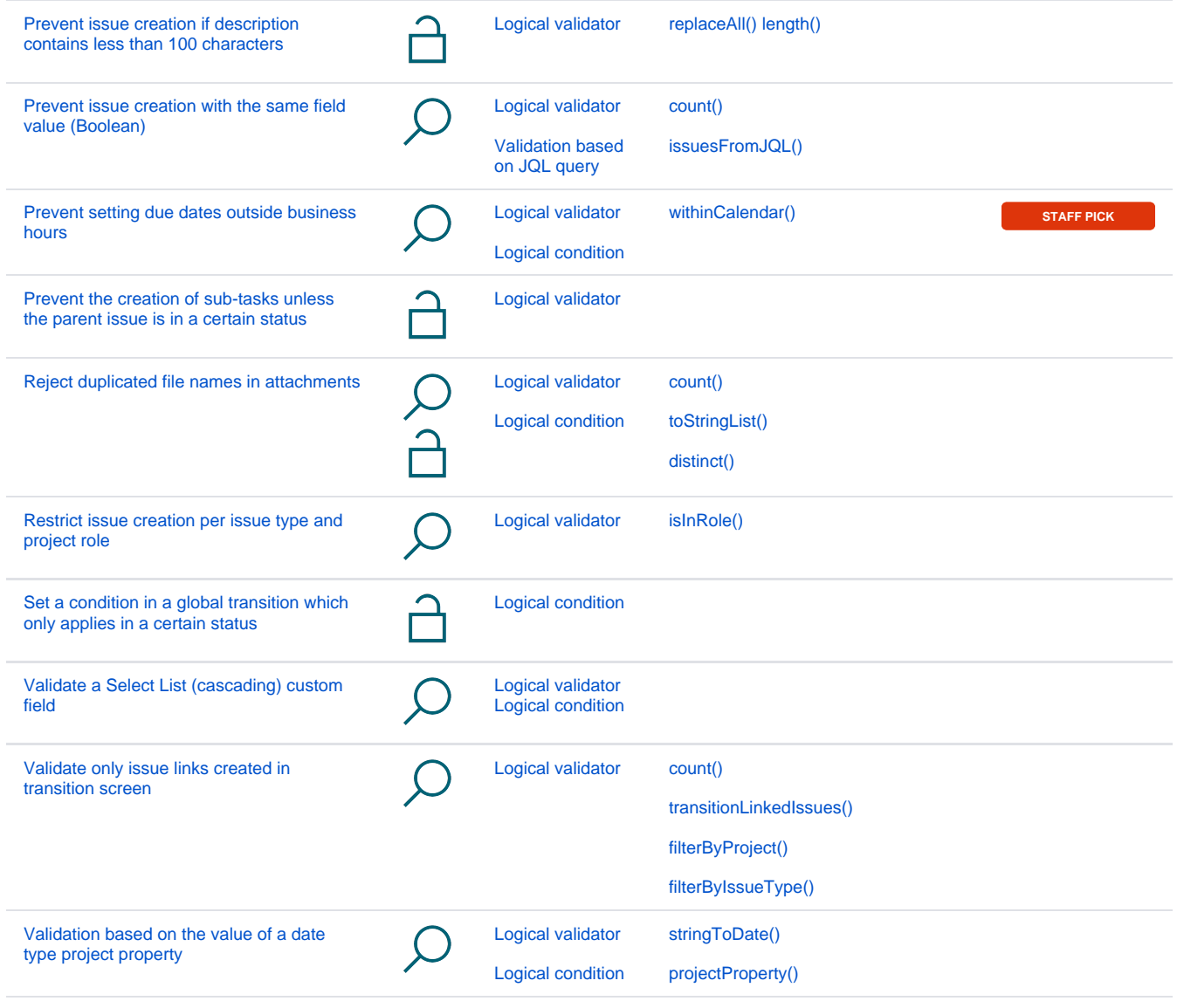

If you still have questions, feel free to refer to our [support](https://apps.decadis.net/display/DECADIS/Support) team.